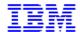

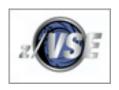

## z/VSE Live Virtual Class

May 29, 2008 - z/VSE Tools - An Overview

Please join us for this complimentary webcast!

Broadcast date: Thursday, May 29, 2008

11:00 AM EDT (New York), 10:00 AM CDT, 4:00 PM London, 5:00 PM Frankfurt

TimeZone: http://www.timeanddate.com/worldclock/converter.html

Use the World Clock Converter to translate the time for this meeting to your local time!

Title: z/VSE Tools – An Overview

Speaker: Ingo Franzki, z/VSE Development IBM Lab Boeblingen

The z/VSE web site offers more than 20 tools ('as is'; at no additional charge) for download. The tools are designed make certain z/VSE tasks easier and more interesting. Because of the sheer number of tools; you may have lost track about what tools are provided and what they are for. There may be a tool available that you are not aware of; for a task you need to perform.

This session will provide an overview of each the tools that are currently available on the VSE homepage. For every tool; a short description and usage scenarios will be discussed.

Developed for: z/VSE Customers - IT Managers, IT Operations & Systems Programmers & System z Business Partners

Technical level: Basic to Intermediate

**Duration:** 75 minutes

## How to attend:

Connect to the Live Virtual Class (LVC) session using the following url:

https://asp22.centra.com:443/GA/main/0000019d9c0d00000119cce10cd58e45

or

**Connect** from the z/VSE Website at:

http://ibm.com/vse

You can connect to the LVC session up to 10 minutes prior to the start of the webcast. You do not have to pre-register to attend the class, but you will need to enter your email address to join the call.

The replay will be available on the web using the same connect URL approximately 4 hours after the event.

If you are unable to connect to the Live Virtual Class session, you can download the presentation from the z/VSE website the day before the event and listen to the audio portion of the session via telephone using the following:

Teleconference Information

Toll Free: 1-888-240-4148
International: 1-719-234-0214
Access Code: 893049

Note: use of the telephone connection does not provide capability for you to ask questions during the session.

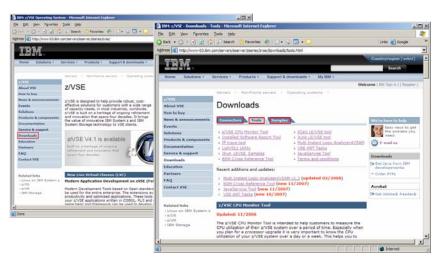

© Copyright IBM Corporation 2008. All Rights Reserved. IBM, the IBM logo, System z, and z/VM are trademarks of International Business Machines Corporation in the United States, other countries or both. Other company, product and service names may be trademarks or service marks of others. References in this publication to IBM products or services do not imply that IBM intends to make them available in all countries in which IBM operates.